# **الباب الثالث منهج البحث**

**أ- نوع البحث و مدخل البحث**

نوع ىذا البحث يعين البحث ادليدان )*Research Field*)، يعين تعمل الباحثة إىل ادليدان مباشر ا، دلعرفة فعالية استخدام وسيلة الرسوم ادلبسطة )*Figure Stick* )يف تعليم الكتابة لطلبة الصف الثامن من مدرسة محمّديّة الثالثة المتوسطة الإسلاميّة بمعهد الفرقان الإسلامي بنجرماسين، ومدخل البحث هو البحث الكمي (Quantitative) الذي تقدّم نتائج باستخدام الأرقام الإحصاءات<sup>41</sup>.

ويف استخدام البحث الكمي )*Quantitative* )اختارت الباحثة األسلوب التجريبي (Experiment) لمعرفة مستوى الفرق بين العيّنتين المتعلّقتين <sup>42</sup>. ولهذا البحث التجريب استخدمت الباحثة طريقة شبو التجريبية )*Experiment Quasy* )ألهنا الأتخذ العينات من العينة العشوائية<sup>43</sup>. فالصّفّ الثامن الذي تعليمه الكتابة باستخدام وسيلة الرسوم المبسطة (Stick Figure*)* يسمّى بالمجموعة التجريبية (Experiment Class). والصّفّ الثامن الذي تعليمه الكتابة بدون استخدام وسيلة الرسوم المبسطة ( Stick Figure*) يسمّى بالمجموعة الضابطة (Control Class). في هذا البحث، يحلّل باختبار* 

 $\overline{a}$ 

<sup>41</sup>Ibnu Hadjar, *Dasar-Dasar Metodologi Penelitian Kwantitatif dalam Pendidikan*, (Jakarta:PT. RajaGrafindo Persada, 1996), hlm. 30

<sup>42</sup>Dewi Prayitno, *Paham Analisa Statistik Data dengan SPSS Cet Ke-1,* (Yogyakarta: MediaKom, 2010), hlm. 3

<sup>43</sup>Suharsimi Arikonto, *Prosedur Penelitian Suatu Pendekatan Praktek*, (Jakarta: PT. Rineka Cipta, 1993), hlm. 78

ادلختلف يعين ابستخدام االحصاءات من اختبار "*t* "واختبار "*<sup>u</sup>* "من مان ويتين .)Mann-Whitney( 44

**ب- تصميم البحث** هذا البحث مصمّم بالتخطيط على الأسلوب التجريبي لمعرفة مستوى الفرق<br>-بين العيّنتين المتعلّقتين.<sup>45</sup> والمنهج التجريبي هو الملاحظة في ظل الحالة المصنوع وتنظم الباحثة، والبحث التجريبية هو البحث الزّمام بموجود مضاربة مالية على 46 موضوع البحث مع موجود الضابطة. هذا البحث ينفذ في المجموعتين تعني مجموعة التجريبية ومجموعة الضابطة، و ىذا البحث لو ثالثة النشاط يعين: **-1 االختبار القبلي**

في هذا البحث، أوّله مجموعتين سيعطي الإختبار القبلي لمعرفة كفاءة الكتابة لدى الطلبة في درس اللغة العربية ولمعرف اختلاف قدرة الأولى التي ميلكهم.

يف ىذا البحث ينفذ التعليم أربعة مرات. ويف كل لقاءت تعليم الكتابة المختلفة في مجموعتين. في مجموعة التجريبية تعليمه باستخدام وسيلة الرسوم ادلبسطة )*Figure Stick*)، أما رلموعة الضابطة تعليمو بدون استخدامو.

1

**-2 تعليم** 

<sup>44</sup>Sugiyono, *Metode Penelitian Pendidikan,* (Bandung: Alfabeta, 2013), hlm. 112

<sup>45</sup>Dewi Prayitno, *Paham Analisa Statistik Data dengan SPSS Cet ke- I*, (Yogyakarta: Media Kom, 2010), hlm. 37

<sup>46</sup>Nazir, *Metode Penelitian*, (Jakarta: Ghalia Indonesia, 1999), hlm. 74.

**-3 اإلختبار البعدى**  تعطي الباحثة الطلبة الإختبار البعدى لمعرفة نتيجة تعليم الكتابة بعد استخدام وسيلة الرسوم ادلبسطة )*Figure Stick*). **ج- موضوع البحث**

ادلوضوع يف ىذه البحث يعين فعالية استخدام وسيلة الرسوم ادلبسطة ) *Stick* Figure*) في تع*ليم الكتابة لطلبة الصف الثامن من مدرسة محمّديّة الثالثة المتوسطة الإسلاميّة بمعهد الفرقان الإسلام<sub>ي</sub> بنجرماسين.<br>.

- **د- جمتمع البحث و عينتو -1 جمتمع** المجتمع في هذه البحث يعني جميع الطلبة صف الثامن بمدرسة محمّديّة الثالثة المتوسطة الإسلاميّة بمعهد الفرقان الإسلامي بنجرماسين.
	- **-2 عينة البحث**

عينة يف ىذا البحث ىو طلبة الصف الثامن "أ" و "ب" مبدرسة محمّديّة الثالثة المتوسطة الإسلاميّة بمعهد الفرقان الإسلامي بنجرماسين، عددىم .06

**اجلدول 3.1 : عينة يف ىذه البحث يعين طلبة صف الثامن "أ" و "ب" مدرسة ة دي حمم الثالثة ة مبعهد الفرقان اإلسالمي بنجرماسني املتوسطة اإلسالمي :**

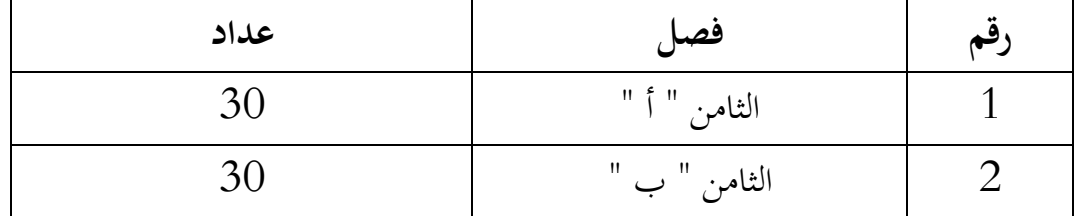

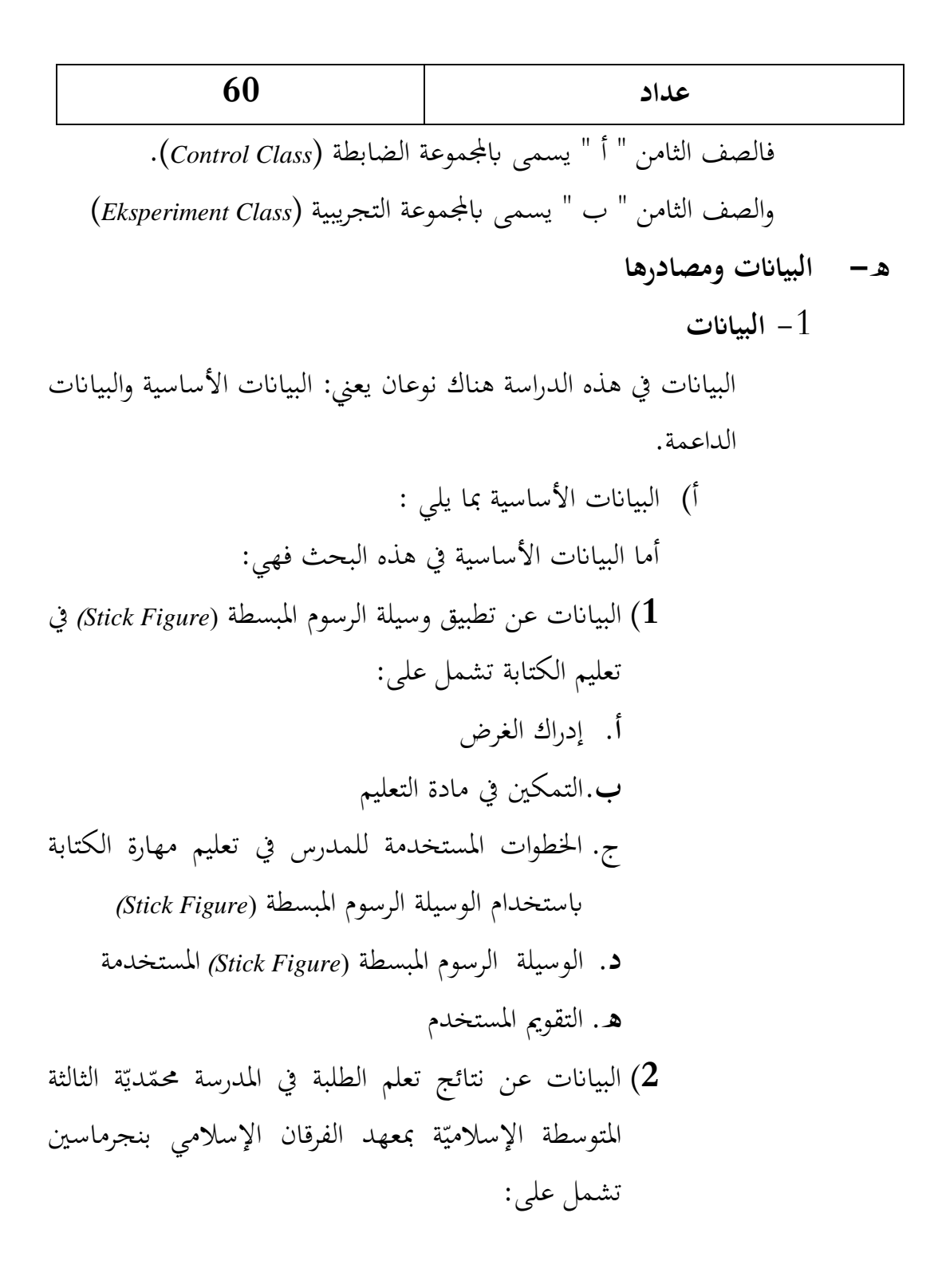

**أ.** اجلانب اللغوي: ادلفردات، القواعد )النحو والصرف(، اذلجاء، الوقف **ب.**اجلانب غًن اللغوي: األفكار الرئيسية ما البياانت الداعمة مبا يلي: ّ ب(أ ّ 4( اتريخ بناء ة دي ّ مدرسة زلم الثالثة ة ّ ادلتوسطة اإلسالمي مبعهد الفرقان اإلسالمي بنجرماسٌن**.** ّ 4( أحوال طلبة مب ة دي ّ درسة زلم الثالثة ة ّ ادلتوسطة اإلسالمي مبعهد الفرقان اإلسالمي بنجرماسٌن**.** 4( أحوال مدير ادلدرسة وادلعلمٌن وادلوظفون معلّم اللغة العربية مب ة ّ دي ّ درسة زلم ااثلثة ة مبعهد ّ ادلتوسطة اإلسالمي الفرقان اإلسالمي بنجرماسٌن**.** ّ 1( أحوال ادلبىن مب ة دي ّ درسة زلم الثالثة ة ّ ادلتوسطة اإلسالمي مبعهد الفرقان اإلسالمي بنجرماسٌن**.** ّ 4( جدول الدرس مبدرسة زل ة دي ّ م الثالثة ة ّ ادلتوسطة اإلسالمي مبعهد الفرقان اإلسالمي بنجرماسٌن**.**

### -4 **مصادرىا**

مصادرىا البياانت يف ىذه البحث يعين: أ( مستجيب، يعين رلموعة جتريبية ورلموعة ضابطة من طلبة الصف الثامن مب ة ّ دي ّ درسة زلم الثالثة ة مبعهد ّ ادلتوسطة اإلسالمي الفرقان اإلسالمي بنجرماسٌن**.**

ب(سل،رب، يعين مدير ادلدرسة، معلّم اللغة العربية اليت علّم يف الصف الثامن "أ" و "ب" وادلوظفون مب ة ّ دي ّ درسة زلم الثالثة ادلتوسطة ة مبعهد الفرقان اإلسالمي بنجرماسٌن ّ اإلسالمي **.** ّ ج( ة يعين مجيع الواثئق اليت ذلا إرتباط ابلبحث. الواثئق ادلدرسي **و-أساليب مجع البياانت** أساليب مجع البياانت يف ىذا البحث يعين: **-1 مالحظة**  أي أسلوب استخدمت الباحثة جلمع البياانت، أحوال الطلبة، حال رئيس ادلدرسة، أحوال ادلدرسٌن، أحوال اآلالت واألجهزة، وجدول الدرس. **-2 مقابلة** أي أسلوب مستخدم حلصول ادلعلومات من ادلستجيبٌن وادلخ،ربين مباشرة وحتتوي على بياانت داعمة.

**-3 اختبار** 

استخدمت الباحثة الاختبار لمعرفة نتائج في تعليم الكتابة باستخدام وسيلة الرسوم ادلبسطة )*Figure Stick* )لطلبة الصف الثامن مبدرسة محمّديّة الثالثة المتوسطة الإسلاميّة بمعهد الفرقان الإسلامي بنجرماسين.<br>\* والاختبار نوعان هو الاختبار القبلي والاختبار البعدي. فالاختبار القبلي ىو االختبار الذى يفعل قبل استخدام وسيلة الرسوم ادلبسطة ) *Stick Figure* )يف تعليم الكتابة. واالختبار البعدي ىو اإلختبار الذى يفعل بعد استخدام وسيلة الرسوم ادلبسطة )*Figure Stick* )يف تعليم الكتابة.

**لتبيني حول البياانت ومصادرىا وأسلوب مجع البياانت واملنظور إىل املصفوفة التالية:**

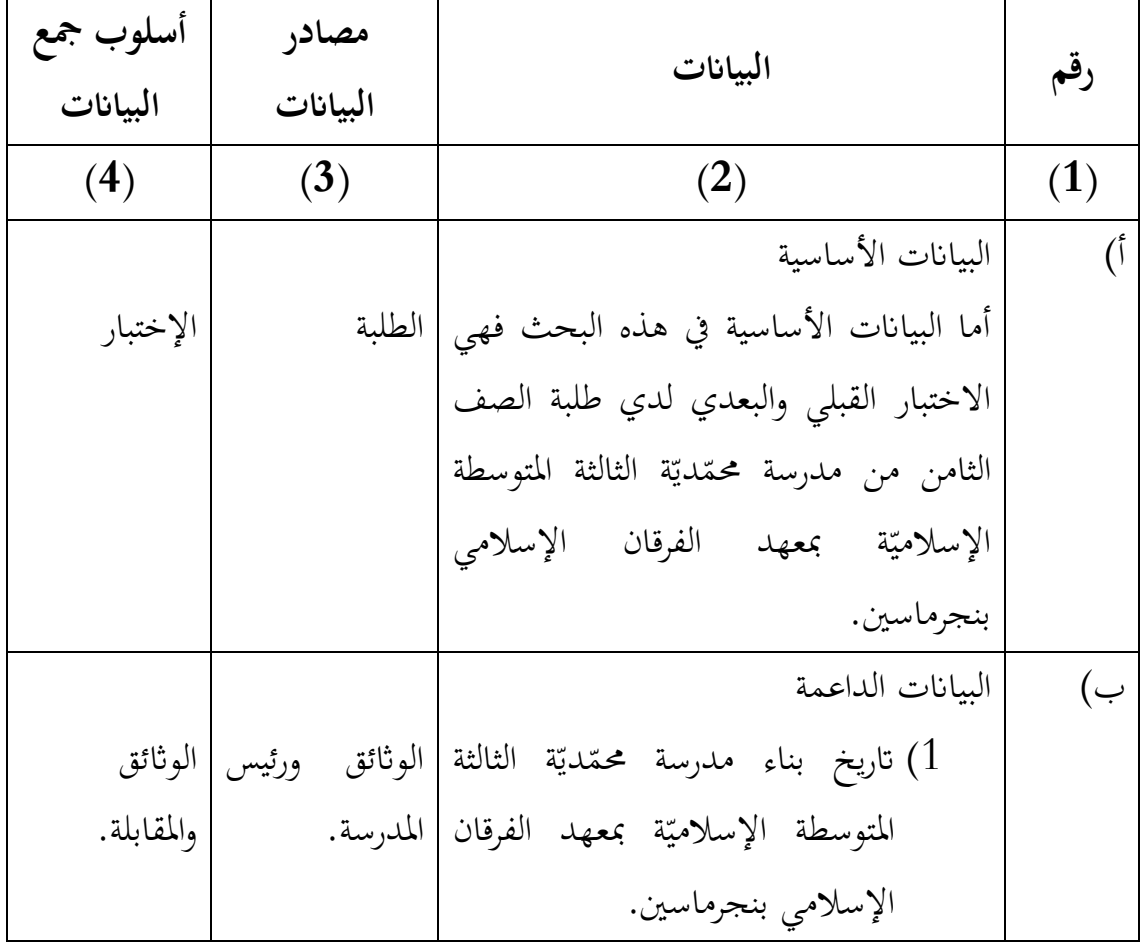

**جدول :3.2 مصفوفة عن البياانت ومصدرىا وأسلوب مجع البياانت**:

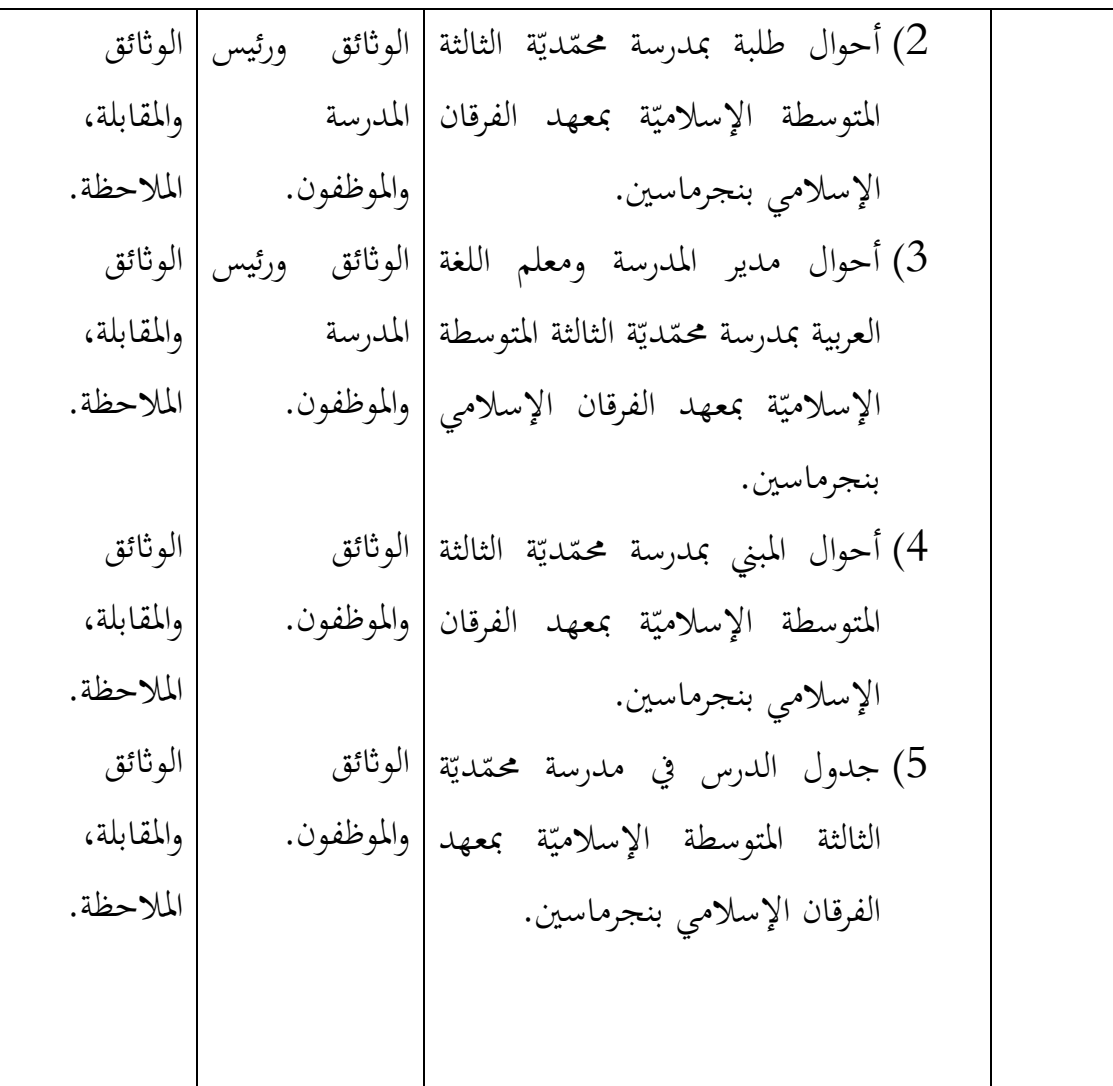

**ز- تصميم القياسات**

في هيكل يسّر المرحلة تحليل البيانات في الباب الرابع من هذا البحث، فالمقتضي شيء صحة القياس في هذه البحث، كما التالي:

كيف فعالية استخدام وسيلة الرسوم ادلبسطة )*Figure Stick* )يف تعليم الكتابة لطلبة الصف الثامن من مدرسة محمّديّة الثالثة المتوسطة الإسلاميّة بمعهد الفرقان الإسلامي بنجرماسين تحتوي على:

 نتائج تعليم الطلبة ادلؤثر: نتائج االختبار القبلي والبعدي الطلبة يف تعليم الكتابة من اجلانب اللغوي وغًن اللغوي ابدلادة ادلناسبة.

**اجلدول :3.3 تصميم القياسات جوانب تقدير لنتيجة تعل م الكتابة ابستخدام** *47* **وسيلة الرسوم املبسطة )***Figure Stick***) .**

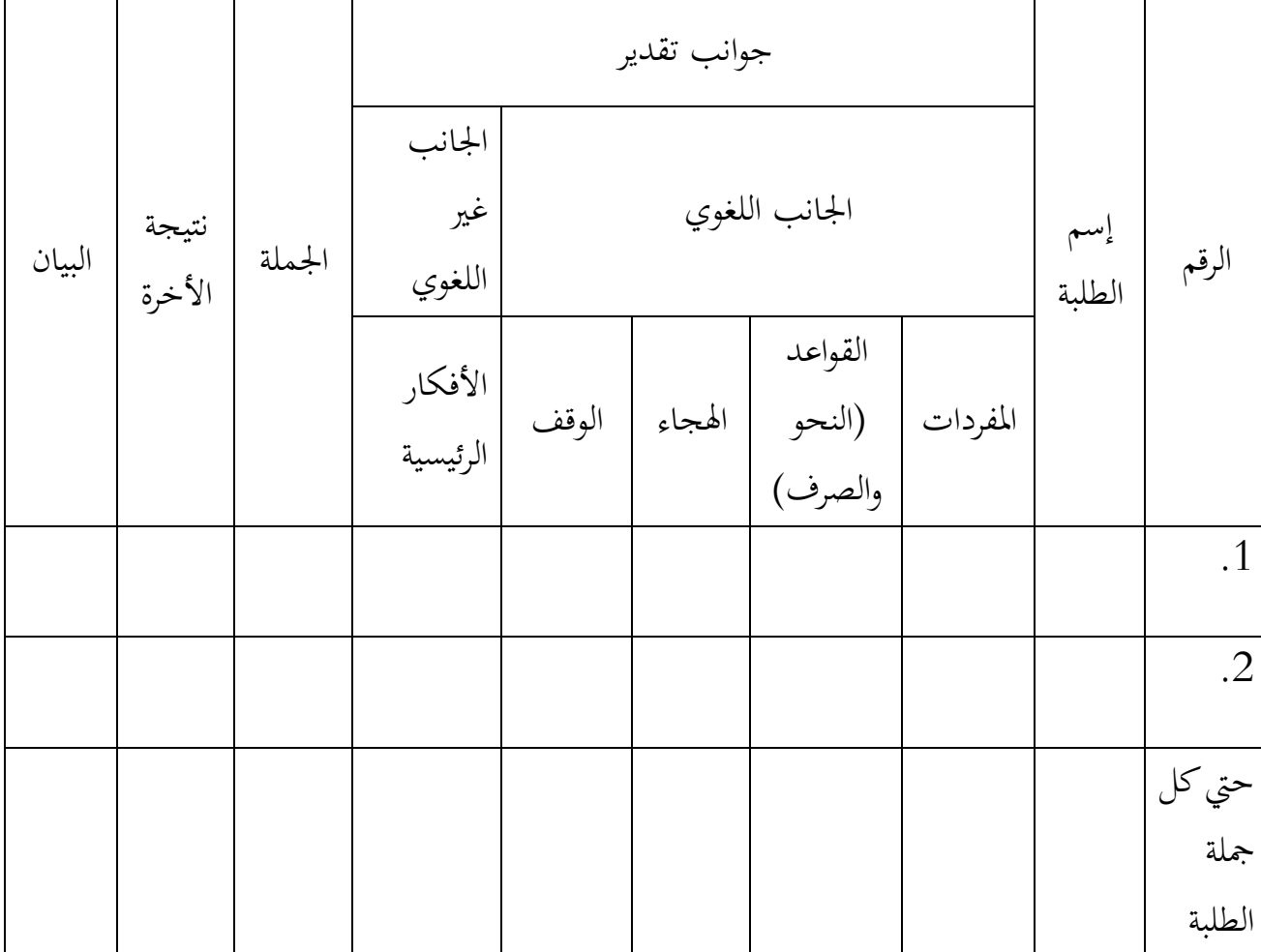

 $\overline{a}$ <sup>47</sup>صلاح عبد المجيد العربي، *تعلّم اللغات الحية وتعليمها*، (بيروت: مكتبة لبنان ساحة رياض الصلح، 1981)، ص. 190–191

| التقدير        | المؤثرات                               | العناصر                | الرقم      |
|----------------|----------------------------------------|------------------------|------------|
| $\overline{4}$ | – دقيق جدا                             | المفردات               | $\cdot$ 1  |
| $\mathfrak{Z}$ | – دقيق                                 |                        |            |
| $\overline{2}$ | – ناقص الدقيق                          |                        |            |
| $\overline{1}$ | – غير الدقيق                           |                        |            |
| $\overline{4}$ | – دقيق جدا                             | القواعد (النحو والصرف) | $\cdot$ .2 |
| $\mathfrak{Z}$ | – دقيق                                 |                        |            |
| $\overline{2}$ | – ناقص الدقيق                          |                        |            |
| $\mathbf{1}$   | – غير الدقيق                           |                        |            |
| $\overline{4}$ | – دقيق جدا                             | الهجاء                 | $\cdot$ 3  |
| 3              | – دقيق                                 |                        |            |
| $\overline{2}$ | – ناقص الدقيق                          |                        |            |
| $\mathbf{1}$   | – غير الدقيق                           |                        |            |
| $\overline{4}$ | – دقيق جدا                             | الوقف                  | .4         |
| $\mathfrak{Z}$ | – دقيق                                 |                        |            |
| $\overline{2}$ | – ناقص الدقيق                          |                        |            |
| $\mathbf{1}$   | غير الدقيق<br>$\overline{\phantom{0}}$ |                        |            |
| $\overline{4}$ | – صحيحة                                | الأفكار الرئيسية       | .5         |
| $\overline{2}$ | – ناقص الصحيحة                         |                        |            |

48 **اجلدول 3.4 : قياسات ملعرفة قدرة الطلبة على الكتابة .**

<sup>48</sup>Burhan Nurgiyantoro, *Penelitian Bahasa Berbasis Kompetensi*, (Yogyakarta: Universitas Negri Yogyakarta (UNY), 2010), hlm. 440

1

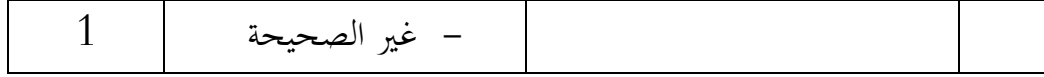

#### قيمة تحصيل آخر الطلبة تحديد باستخدام الدليلة الآتية:

| بيان     | قيمة        | رقم |
|----------|-------------|-----|
| ممتاز    | $90 - 100$  | 1.  |
| جيّد جدا | $80 - 90$   | 2.  |
| جيّد     | $70 - 80$   | 3.  |
| مقبول    | $60 - 570$  |     |
| ناقص     | $0.00 - 60$ | 5.  |

**اجلدول :3.5 تفسري حصول تعليم الطلبة.**

وبعد ذلك قيمة التي تحصّل العملية بالاختبار إحصاء لتحديد وجود الإختلاف الكبير أو عدمه من نتائج تعلّم الصفان الذي يبحث ويبيّن بالتّفصيل في أسلوب تحليل البيانات.

لسهّل في إطار مرحلة البيانات في الباب الرابع، كيفية لتقييم نتيجة تعلم الطالبة ابستخدام الرمز عثمان وسيتياوان ابلرمز:  $N = \frac{skor\,perolehan}{skor\,maksimal}\,x\,100$ 

> البيان:  $^{49}$  نتيجة الأخر $^{\rm 49}$

1

<sup>49</sup>Usman dan Setiawan, *Upaya Optimalisasi Kegiatan Belajar Mengajar*, (Bandung: PT Remaja Rosda Karya Offset, 2001), hlm. 26.

## **ح- أسلوب حتليل البياانت**

بعد جمع البيانات وتفسيرها فحلّتها الباحثة بطريقة وصفية، وبعد ذلك، عمل التحليل بالمدخل الكمّي. ثم لأخذ الخلاصة المستخدمة بطريقة استفرائية. أي من أخذها تمر الأحوال الخاصة إلى الأحوال العامة.

حلّت الباحثة البياانت منسبة بتطبقة العملية الطلبة م مالحظة إستجابة الطلبة يف تعليمية ومقابلتها ابستخدام الوسيلة الرسوم ادلبسطة )*Figure Stick*).

إحصاءات التحليلى االستخدام ىي اختبار ادلختلفة أو اختبار *-Mann Whitney*(اختبار u )قبل إجراء االختبار األول يفعل من احلساابت اإلحصائية حييط من المتوسط والإنحيار المعيارى. يستخدم اختبار t إذا البيانات توجيع الطبيعية والنجانس. ويستخدم االختبار *Whitney-Mann*( اختبار u )إذا البياانت غًن توجيع الطبيعية.

**-1 الوسط احلسايب**

عند سودجان أن لتثبيت مؤهلات نتيجة التعلم الحصول لطلاب يستطيع أن يعرف من خلال المعدل الذي حدده بـ:

> $\bar{x} = \frac{\Sigma f_i x_i}{\Sigma f_i}$ البيان:  $(mean)$ قيمة المتوسط (mean) جموع نتيجة الضرب بين كل البيانات مع تواترها = 50 جموع البيانات $^{50}$

 $\overline{a}$ 

<sup>50</sup>Anas Sudijono, *Pengantar Statistik Pendidikan*, (Jakarta: Rajawali Press, 2012), hlm. 84

### -2 **املعياري االحنراف**

استخدمت الباحثة برمجة 22 spss versi لتحليل البيانات من قيمة المتوسط وقيمة ادلعياري االحنراف خبطوات التحليل كما تلي: أوال، انقر فوق القائمة *Descriptive – Statistics Descriptive – Analyze* ثانيا، أدخل قيمة الطلبة إلى المربع المتغير س *Options- centang Mean, Std. Deviation dan Variance* ،انقر ،اثلثا رابعا، انقر "نعم".

**-3 االختبار الطبيعية** 

كان الاختبار الطبيعية مستخدمة لمعرفة الطبيعية من توزيع البيانات. ممتحن طبيعية البياانت الىت حتصل ابلبحث استخدام اختبار قلموغروف-مسرنوف .(*Kolmogorov-Smirnovs*)

يف بياانت كميا، سوف يستطيع عملية االختبار *parametik statistik* بشرط تلك البيانات عادية، أدالة تلك البيانات العادية لاختبار الطبيعية. عمل الاختبار الطبيعية ابستخدام االختبار قلموغروف-مسرنوف (*Smirnovs-Kolmogorov* (إذا عينتو فوق مخسون الطلبة. االختبار الطبيعية زلسوب ابستخدام بررلة *versi spss* ،*22* أما خطوات حتليلها كما تلي:

أوال، افتح الطبيعية

*Analyze – Nonparametic Test – Legacy Dialogs – 1-Sample* اختبار ،اثنيا *K-S*

اثلثا، أدخل ادلغًن إىل *list Variable Test*

رابعا، م اختار "ادلربع االختبار" يف *Distribution Test* ابختبار الطبيعية

خامسا، انقر "نعم". اخلالصة من ىذه التحليلية إذا قيمة ملحوظها أك،رب من در جة ادلغزى ,0,0 = )<sup>α</sup> )فالبياانت عادية. بل إذا قيمة ملحوظها أصغر من درجة ادلغزى ,0,0 = )α )فالبياانت غًن العادية.

**-4 االختبار املتجانس**

وبعد توزيع البيانات الطبيعية، ثم يفعل الاختبار التجانس. استخدام الاختبار التجانس دلعرفة ىل قيمة الطلبة جتانس أم ال، استخدمت الباحثة بررلة *versi spss <sup>22</sup>* لتحليل البياانت ادلذكورة.، وأما خطوات اختبارىا كما تلي:

أوال، وانقل قيمة الطلبة إىل بياانت view صف الضابط وصف التجريب

*Analyze – Compare Means – One Way Anova* اختار ،اثنيا

اثلثا، أدخل ادلغًن إىل *list factor dan list Dependent*

رابعا، انقر Options م اختار يف الصندوق *test variances of Homogeneity* خامسا، انقر " م" و"نعم".

**-5 االختبار <sup>t</sup> 51**

 $\overline{a}$ 

هذه الاختبار مهدوفة لمقارنة هل العينة توجد الفروق الواضح من عينة األخرى. االختبار ادلستخدمة ىي *test T sample-Independent* حساب االختبار <sup>t</sup> ابستخدام بررلة *22 versi spss*. وأما خطوات اختبارىا كما تلي: أولا، أدخل قيمة الطلبة إلى المغير data view صف الضابط وصف التجريب

<sup>51</sup>*Ibid*, hlm. 239-240

اثنيا، البياانت *view data* موخورة ب صف التجريب ىو اجملموعة األوىل وصف الضابط ىو اجملموعة الثانية

*Analyze , pilih Compare Means, lalu pilih Independent- Samples* ،اثلثا *T test* رابعا، وانقل قيمة االختبار إىل صندوق اختبار ادلغًن "س"

خامسا، أدخل اجملتمع إىل صندوق "اجملتمع ادلغًن" سادسا، انقل *Groups Defline* سابعا، أخزر اجملموعة األوىل )األول( واجملموعة الثانية )الثاين( سامنا، انقر" م" و"نعم" اخلالصة من ىذه االختبار ىي إذا قيمة ادللحوظ أك،رب من درجة ادلغزى ,0,0 = )α )ف 0<sup>H</sup> مقبول، إذا قيمة ادللحوظ أصغر من درجة ادلغزى ,0,0 = )α )ف <sup>H</sup><sup>a</sup> مردود.

$$
\left(\mathrm{U}\right)\left(\mathrm{Mann\text{-}Whitney}\right)\left(\mathrm{Mann\text{-}Whitney}\right)
$$

إذا البيانات التحليلية غير التوزيع الطبيعي فالمستخدمة اختبار مان ويتني أو ّ يسمى اختبار <sup>U</sup> أيضا. وعند سوغيونو، يهدف اختبار U كادلعياري استخدام اختبار <sup>t</sup> إذا كان الشرط ابرامياريتها مل تتحقق. وتستخدم ىذه الطريقة الختبار اذلدف من اختالف السكانٌن. وأما خطوات ابستخدام بررلة *22 versi spss* كما تلي:

أوال، أدخل قيمة الطلبة إىل مغًن *view data* صف الضابط وصف التجريب اثنيا، البياانت *view data* مزخورة بصف التجريب ىو اجملموعة األوىل وصف الضابط ىو اجملموعة الثانية

 اخلتار م *Nonparametic Tests, Legacy Dialogs* اختار *Analyze* ،اثلثا *Independent- Samples 2*

رابعا، أدخل قيمة االختبار إىل الصندوق *List Variable Test* خامسا، أدخل اجملتمع إىل الصندوق *Variables Grouping* سادسا، انقر " م" و"نعم"

الخلاصة من هذه الاختبار هي إذا قيمة الملحوظ أكبر من درجة المغزى ,05 = (α) ف  $_{\rm H_0}$  مقبول، إذا قيمة الملحوظ أصغر من درجة المغزى  $_{\rm H_0}$  = 0,05 ف  $_{\rm H_a}$  مردود  $(\alpha)$